# Договор № ОБ-25009928-СК/БПВ 11-215 на оказание услуг в пределах полномочий регистратора

#### г. Барнаул

«10» марта 2016 года

Общество с ограниченной ответственностью «Бийские промышленные воды», в дальнейшем именуемое «Заказчик», в лице генерального директора Логиновой Светланы Анатольевны, действующего на основании Устава ООО, с одной стороны, и Акционерное общество «Регистратор Р.О.С.Т.», именуемое в дальнейшем «Исполнитель», в лице директора Октябрьского филиала Болотовой Татьяны Сергеевны, действующей на основании доверенности №0007 от 12.01.2016, с другой стороны, заключили настоящий Договор о нижеследующем:

#### 1 Предмет договора

Заказчик поручает, а Исполнитель обязуется оказать комплекс услуг, связанных с осуществлением сбора и обработкой информации и документов для составления Уведомления об изменении сведений об эмитенте ценных бумаг в соответствии с Положением о Стандартах эмиссии ценных бумаг, порядке государственной регистрации выпуска (дополнительного выпуска) эмиссионных ценных бумаг, государственной регистрации отчетов об итогах выпуска (дополнительного выпуска) эмиссионных ценных бумаг и регистрации проспектов ценных бумаг, утвержденных 11 августа 2014 г. № 428-П и условиями настоящего Договора.

# 2. Права и обязанности Сторон

2.1. Исполнитель обязуется:

- 2.1.1. выполнить работы в объеме, указанном в Приложении к Договору, являющимся его неотъемлемой частью;
- 2.1.2. незамедлительно извещать Заказчика о наступлении обстоятельств, способных привести к ущемлению его интересов.
- 2.2. Исполнитель имеет право:
- 2.2.1. требовать предоставления Заказчиком всех необходимых документов и информации для исполнения обязательств по настоящему Договору. Перечень необходимых документов и информации и порядок их предоставления Исполнитель определяет самостоятельно.

За достоверность и своевременность предоставления документов и необходимой информации  $2.2.2.$ 

- ответственность несет Заказчик
- 2.3. Заказчик обязуется:
- 2.3.1. своевременно предоставлять все необходимые документы и информацию по требованию Исполнителя;
- 2.3.2. своевременно оплатить услуги Исполнителя в соответствии с разделом 4 настоящего Договора.
- 2.4. Заказчик имеет право:
- 2.4.1. контролировать правильность и качество исполнения Исполнителем обязательств по настоящему Договору не вмешиваясь в деятельность Исполнителя.

### 3. Исполнение договора

- 3.1. Исполнитель приступает к исполнению Договора в течение 3-х дней после поступления денежных средств (п.4.2) на его расчетный счет.
- 3.2. Для оперативного решения вопросов, связанных с исполнением настоящего Договора, стороны назначают ответственных лиц, которыми являются:
	- От Заказчика Крашенникова Екатерина Геннадьевна; контактный телефон (385-4) 30 66 17.
	- От Исполнителя Бубуненко Галина Александровна; контактный телефон (385 2) 77 78 35

3.3. Сроком окончания работ определяется « 28 » марта 2016 года. Объем выполненных работ и качество исполнения указываются в Акте приема - передачи работ, являющемся неотъемлемой частью настоящего Договора.

# 4. Стоимость работ и порядок расчетов

- 4.1. За выполнение работ по настоящему Договору Заказчик уплачивает Исполнителю вознаграждение в размере 1 500 (Одна тысяча пятьсот) рублей, в том числе НДС по ставке согласно действующему законодательству.
- 4.2. Заказчик производит предоплату в размере 100 % от общей суммы в течение 3-х рабочих дней со дня подписания настоящего Договора путем безналичного перечисления денежных средств на расчетный счет Исполнителя на основании выставленного Исполнителем счета.
- 5. Срок действия договора. Условия расторжения договора
- 5.1. Настоящий Договор вступает в силу со дня его подписания и действует до исполнения сторонами принятых обязательств.
- 5.2. Настоящий Договор может быть расторгнут в одностороннем порядке любой из Сторон с соблюдением требований, предусмотренных действующим законодательством.
- 5.3. В случае расторжения Договора в одностороннем порядке Сторона инициатор расторжения обязана письменно уведомить другую Сторону о предстоящем расторжении договора не менее чем за 10 (десять) календарных дней.
- 5.4. В случае расторжения Договора по инициативе Заказчика последний компенсирует Исполнителю фактически понесенные затраты, связанные с исполнением настоящего Договора.
- 5.5. Все споры и разногласия по настоящему Договору решаются сторонами путем переговоров, а в случае невозможности их разрешения - Арбитражным судом.

#### 6. Прочие положения

- 6.1. В случаях, не предусмотренных настоящим Договором, применяются правила, установленные гражданским законодательством.
- 6.2. Стороны обязуются оказывать друг другу всемерное содействие для защиты своих интересов против недобросовестного действия со стороны третьих лиц.
- 6.3. Стороны освобождаются от ответственности за неисполнение или ненадлежащее исполнение обязательств по настоящему Договору, если это неисполнение явилось следствием обстоятельств непреодолимой силы (форс-мажор), возникших после подписания Договора, в результате события чрезвычайного характера, которые ни одна из Сторон не могла ни предвидеть, ни предотвратить разумными мерами в ходе исполнения настоящего Договора.
- 6.4. К событиям чрезвычайного характера в контексте настоящего Договора относятся: наводнение, пожар, землетрясение, взрыв, шторм, оседание почвы, иные проявления сил природы, а также война и военные действия, забастовка в отрасли или регионе, принятие органом государственной власти или местного самоуправления правового акта, повлекшего невозможность исполнения настоящего Договора.
- В случае возникновения у одной из сторон указанных в пункте 6.4 настоящего Договора обстоятельств  $6.5.$ она должна без промедления известить о них в письменном виде другую сторону. Извещение должно содержать данные о характере обстоятельств, а также оценку их влияния на возможность исполнения стороной своих обязательств по настоящему Договору и срок исполнения. Ситуация может рассматриваться как форс-мажорная, если письменное уведомление поступило в течение 7-ми дней
- после ее возникновения.
- По окончании форс-мажорных обстоятельств соответствующая сторона должна известить об этом  $6.6.$ другую сторону в письменном виде. В извещении должен быть указан срок, в который предполагается приступить к исполнению своих обязательств по настоящему Договору.
- Настоящий Договор составлен в двух экземплярах, по одному для каждой из Сторон, имеющих  $6.7.$ одинаковую юридическую силу.
- 7. Юридические адреса и банковские реквизиты:

# ЗАКАЗЧИК: ООО "Бийские промышленные воды»

Юридический адрес: 659315, Алтайский край, г.Бийск, ул.Лесная, д.23 Почтовый адрес: 659315, Алтайский край, г. Бийск, а/я 87 Алтайское отделение №8644 ПАО Сбербанк г. Барнаул p/c 40702810702450131106 к/с 30101810200000000604 БИК 040173604 ИНН 2204079002 КПП 220401001

# ИСПОЛНИТЕЛЬ: Октябрьский филиал AO «Регистратор Р.О.С.Т.»

Место нахождения: г. Барнаул, просп. Ленина, д.127 А Почтовый адрес: 656011, г. Барнаул, просп. Ленина, д.127 А Электронный почтовый ящик: long2000@reap.ru Телефон: (3852) 77-78-35 Факс: (3852) 77-64-58 P/c 40702810702000010279 **EFOLO**1810200000000604 BHK 040173604

LAN 11 222143001

OSDECT

**БИЙСКИЕ** 

воды»

ПРОМЫШЛЕННЫЕ *Метили* 

Заказчик: / С.А.Логинова /

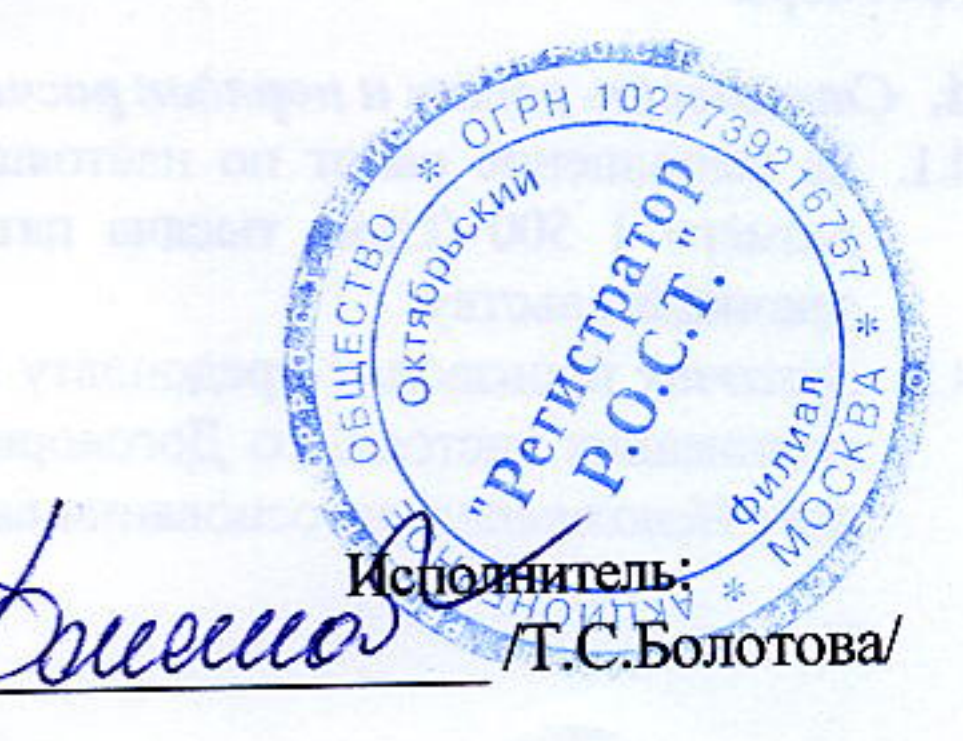

# Приложение к договору № ОБ-25009928-СК/БПВ 11-215 от 10.03.2016 г.

# Услуги Исполнителя

По сбору и обработке информации и документов для составления Уведомления об изменении сведений об эмитенте ценных бумагах

- 1. Подготовительные работы.
- 2. Работа с документами Заказчика:
	- сбор и анализ документов,
	- обработка документов и информации,
- 3. Формирование Уведомления об изменении сведений об эмитенте ценных бумаг на основе обработанных данных
	- в электронном виде,
	- на бумажных носителях,
- 4. Представление Уведомления об изменении сведений об эмитенте ценных бумагах в Главное управление Центрального банка Российской Федерации по Новосибирской области.

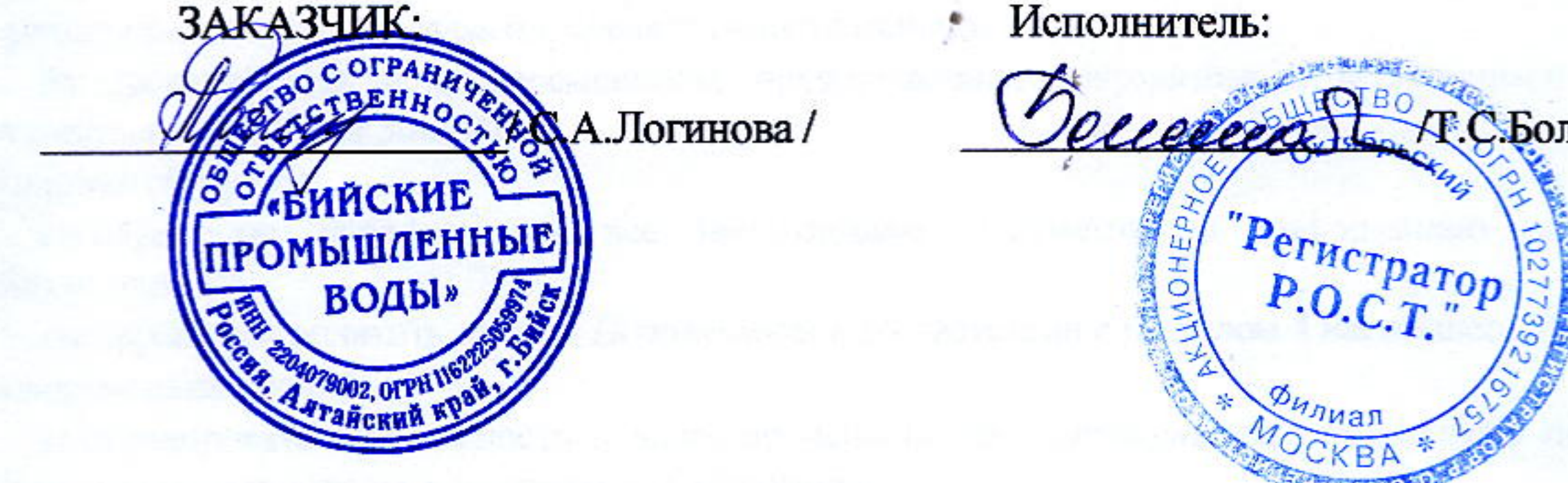

Болотова/

**CONTROL** 

3

**CONTRACTOR** IN TRANSPORT

 $\label{eq:2.1} \mathcal{L} \left( \mathcal{L} \right) = \left( \mathcal{L} \right) \left( \mathcal{L} \right) \left( \mathcal{L} \right) \left( \mathcal{L} \right)$